## **Введение**

еред вами книга XBRL для чайников! Независимо от того, бизнесмен ли вы (например, генеральный или финансовый директор, бухгалтер, менеджер проектов и т.п.) или технический специалист (т.е. компьютерный специалист, архитектор программного обеспечения, разработчик, администратор базы данных и т.д.), вы сделали правильный выбор, открыв эту книгу, чтобы узнать все о глобальном феномене XBRL.

Некоторые из вас, возможно, уже слышали о расширяемом языке деловой отчетности, или Extensible Business Reporting Language (XBRL), и вам, наверное, интересно, что это такое. Вы хотите понять XBRL, но все, что вы видели ранее, показалось вам чрезмерно сложным, техническим и наполненным жаргоном. Возможно, вы так и не смогли понять, что такое XBRL, из объяснений, которые слышали ранее, и понятия не имеете, с чего начинать.

Возможно, вам вообще не интересен XBRL. На самом деле вы вовсе не обязаны его изучать. Вам достаточно знать, что обеспечивает XBRL и как это будет влиять на ваши будущие действия. Вам повезло, потому что именно это является темой нашей книги. Мы собираемся помочь вам начать работать с XBRL.

## Об этой книге

Книга представляет собой обстоятельное введение в расширяемый язык деловой отчетности. Данная книга — не справочник программиста или исчерпывающий сборник рецептов по использованию XBRL. Мы написали эту книгу для умных, опытных, дальновидных бизнесменов и технических специалистов, которые хотят видеть полную картину, но у которых нет достаточно времени, чтобы самостоятельно собрать весь необходимый материал. Мы сами выбрали для вас самые важные темы.

XBRL — это трансформационная технология, которая окажет большое влияние на каждую организацию, потому что она имеет глобальный масштаб. В книге описаны важные детали, а также стратегические и архитектурные аспекты XBRL. Это критически важная информация, необходимая для принятия правильных деловых и технических решений, касающихся применения XBRL. В этой книге исследуются как деловые, так и технические аспекты XBRL.

К сожалению, понимание XBRL требует освоения технической терминологии и, возможно, деталей финансовой отчетности и бухгалтерского учета. Поверьте, если бы мы могли обойтись без этого, мы обязательно бы это сделали. Мы объясняем всю эту важную терминологию так, чтобы она была понятной как бизнесменам, так и техническим специалистам.

## Соглашения, применяемые в книге

Для выделения важных терминов используется курсив. Мы также используем полужирный шрифт, чтобы выделить ключевые слова в маркированных и нумерованных списках. Моноширинным шрифтом выделяются веб-адреса, фрагменты кода и тексты на XML/XBRL.

Некоторые веб-адреса могут занимать две строки текста. В таких случаях имейте в виду, что мы не вставляли никаких дополнительных символов (таких, как дефисы), чтобы указать на разрыв. Для того чтобы получить доступ к одному из этих веб-сайтов, просто напечатайте адрес точно так, как это сделано в книге, не обращая внимания на разрыв строки. *Подсказка*: для того чтобы избежать набора длинных адресов, зайдите на сайт www.dummies.com/qo/xbrl. Вы окажетесь на домашней странице, где указаны все необходимые ссылки.

## Наивные предположения

Вы не должны быть техническим, бухгалтерским или любым другим гуру, чтобы понять б*о*льшую часть материала, изложенного в этой книге. Фактически вы вообще не обязаны глубоко владеть бухгалтерским учетом или чем-либо еще.

Эта книга основана на следующих смелых (и, возможно, глупых) предположениях о наших читателях.

- 9 Вы можете жить в любой стране, не только в США.
- 9 Мы приложили все усилия, чтобы сделать эту книгу глобально применимой, поскольку XBRL — это глобальный стандарт.
- $\checkmark$  Мы предполагаем, что вы деловой человек. В принципе, вы можете быть и техническим специалистом, но все же эта книга прежде всего написана для бизнесменов. Она будет понятной как бизнесменам, так и техническим специалистам. Просто мы не хотели, чтобы излишне техническое содержание книги оттолкнуло от нее бизнесменов.
- $\checkmark$  Мы предполагаем, что вы обладаете некоторыми знаниями в области коммерческой и финансовой отчетности. Поскольку бизнесмены хотя бы до некоторой степени понимают правила коммерческой и финансовой отчетности, многие из приводимых примеров связаны с финансовой отчетностью. Технические специалисты, не волнуйтесь: все будет хорошо. Мы не углубляемся в дебеты и кредиты, которые вас так пугают!
- 9 Мы предполагаем, что вы не дурак. Вы можете не быть экспертом по XBRL, но вы — умный, способный человек в своей области, который может понять, как XBRL поможет выполнять вашу работу лучше, быстрее и с меньшими затратами.

## Как использовать книгу

Книгу XBRL для чайников можно читать двумя способами.

- √ Читать все главы последовательно, от корки до корки. Если эта книга — ваше первое погружение в терминологию, концепции и технологию XBRL, то этот метод, вероятно, лучший.
- √ Читать отдельные главы или особенно интересные разделы по выбору. Главы были написаны так, чтобы они были как можно более независимыми одна от другой.

Существенная часть книги посвящена общим принципам XBRL. Нас интересует не столько синтаксис, сколько смысл XBRL. Помните, что эта книга должна направить вас по правильному пути, а не снабжать информацией о каждом аспекте и деталях реализации документо-ориентированных систем XBRL. (Впрочем, эта книга действительно очень полезна для тех, кто занимается реализацией документо-ориентированных систем XBRL.)

# Структура книги

Книга состоит из пяти частей, каждая из которых имеет свое предназначение.

### Часть І. Необходимый минимум знаний о XBRL

Содержит абсолютный минимум знаний о XBRL. Глава 1 представляет собой краткий концептуальный обзор XBRL, чтобы читатели получили первое представление о нем. В главе 2 вводятся основные понятия, помогающие понять, почему XBRL организован так, а не иначе, и как он работает. В главе 3 содержатся критически важные детали XBRL и описываются их взаимодействие. Глава 4 — это учебник для начинающих изучать XBRL. Здесь вы сможете наконец увидеть угловые скобки. Глава 5 завершает первую часть. Кроме того, мы объясняем, как XBRL воздействует на разных людей, которые его используют.

### Часть II. Решение классических задач и новые возможности XBRL

Главы этой части посвящены современным принципам обмена бизнес-информацией и новому альтернативному подходу, который рассматривает каждую из связей в процессе обмена бизнес-информацией как часть единой цепи. В главе 6 подробно описывается процесс обмена бизнес-информацией - как он осуществляется в настоящее время, каковы его цели, как на него влияет изменение деловых и технических условий, а также возможность разработки новой модели для обмена бизнес-информацией. В главе 7 вводится понятие обмена бизнес-информацией в виде цепи, состоящей из индивидуальных звеньев, описанных в предыдущей главе. Глава 8 посвящена перспективам обмена бизнес-информацией и будущей роли XBRL в этом процессе.

#### **Часть III. Примеры успешных проектов XBRL**

В данной части рассказывается о том, как успешно использовать XBRL в вашей организации. Она поможет вам избежать ошибок прежде, чем вы их сделаете.

Глава 9 поможет узнать, как другие используют XBRL. В главе 10 рассматривается бизнес-сценарий применения XBRL. Глава 11 поможет понять разные подходы к реализации XBRL, чтобы выбрать оптимальный вариант. В главе 12 перечислены аспекты, которые необходимо учитывать, осуществляя проект, содержащий компонент XBRL. Если вы работаете в американской юрисдикции SEC, то оцените важность главы 13.

#### **Часть IV. Работа с таксономиями и отчетами XBRL**

Можно вырыть ямку детским совком, но экскаватор все же более эффективен, хотя, конечно, все зависит от размера ямы. Эта часть посвящена выбору правильного инструмента. Мы поможем вам понять принцип действия инструментов, с помощью которых можно работать с таксономиями и отчетами XBRL.

В главе 14 рассматриваются типы программных приложений, помогающих использовать XBRL, и цели, которым они служат. Глава 15 представляет собой пошаговое описание процесса создания, проверки и просмотра таксономий и отчетов XBRL. В главе 16 подробно рассматриваются модули XBRL, из которых состоит совокупность спецификаций XBRL, и указывается, где они могут быть полезными. Глава 17 посвящена таксономиям XBRL. В ней мы сосредоточимся на таксономиях и предоставим множество полезной информации. В главе 18 рассматривается отчет XBRL, демонстрирующий необходимые и полезные детали, которые необходимо знать. В главе 19 мы рискнули заглянуть в будущее. Здесь показано, что может ожидать XBRL в ближайшей и долгосрочной перспективе.

### **Часть V. Великолепные десятки**

Каждая книга серии *...для чайников* заканчивается "Великолепными десятками". Эта часть содержит три главы, заполненные подсказками и советами о XBRL. Вы можете прочитать эту главу сначала, чтобы получить немедленное удовлетворение, либо прочитать ее в последнюю очередь, чтобы оставить вишенку на десерт.

Глава 20 содержит десять способов ускоренного изучения XBRL, если у вас появится такое желание. В главе 21 описываются важные технические понятия в легких для понимания бизнес-терминах. Эти термины необходимо усвоить, чтобы правильно понимать, что именно делает XBRL. И наконец, глава 22 завершает книгу, предоставляя объяснения многих обычно запутанных концепций, которые могут быть важными для более продвинутых читателей.

## Пиктограммы, используемые в книге

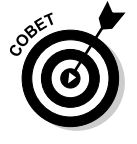

Обозначает подсказки и трюки, которые помогают в работе над проектом и облегчают освоение XBRL.

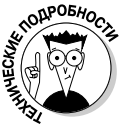

Язык XBRL использует компьютерную технологию для решения бизнеспроблем. Эта пиктограмма сопровождает подробное объяснение основных технологий и процессов. Обычные читатели могут пропускать такие абзацы.

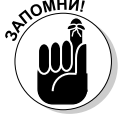

Некоторые вещи об XBRL необходимо запомнить. Этой пиктограммой отмечена информация, которая потребуется в будущем.

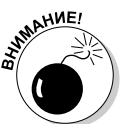

Отмечает ловушки, о которых необходимо знать. Их игнорирование может привести к неприятностям.

# Что дальше

Итак, вы купили эту книгу, одели футболку с надписью "Я люблю XBRL", взяли чашку любимого кофе, и вами овладело желание побольше узнать об XBRL. Что делать?

Если вы любите тишину, откройте главу 1 и начинайте поглощать информацию о XBRL. Более динамичные люди могут читать книгу по 15 минут в день, просматривая разделы, представляющие для них интерес. Впрочем, вы можете делать все, что угодно. Прелесть книг такого типа заключается в том, что их главы можно читать независимо друг от друга. Вы ничего не потеряете, если что-то пропустите или если ваша собака сгрызет главу 5.

У книги есть сопутствующая веб-страница шпаргалок Cheat Sheet, на которую есть ссылка на обложке. Наберите указанный веб-адрес, чтобы получить доступ к странице шпаргалок. На этой странице описаны все основные понятия, используемые в книге, а также модели высокого уровня XBRL. Это будет полезно для вас, независимо от того, как именно вы читаете книгу.

Если вы хотите повысить свою квалификацию немедленно, то вам помогут соответствующие примеры. Если вам нравится перепроектировать вещи, чтобы лучше понять их устройство, попробуйте разобраться в следующих примерах.

> 9 **Пример "Hello World"**. Этот пример таксономии и отчета XBRL, содержащий книгу Microsoft Excel c макросом, генерирующим XBRL, можно найти на веб-странице по адресу http://xbrl. squarespace.com/journal/2008/12/18/hello-world-xbrlexample.html.

*Введение 25*

Полноценный пример. Более сложный пример таксономии и отчета XBRL представлен на веб-сайте

www.xbrlsite.com/examples/comprehensiveexample/  $2008 - 04 - 18$ .

- √ Реальный пример финансового отчета. Комиссия по ценным бумагам и биржам США (U.S. Securities и Exchange Commission — SEC) имеет превосходный инструмент для изучения многочисленных отчетов XBRL, объединенных в большие таксономии XBRL. Зайдите на caйт http://viewerprototype1.com/viewer и убедитесь сами.
- $\checkmark$  Реальные таксономии XBRL. На сайте www.abra-search.com/ ABRASearch. HTML вы найдете средство просмотра, которое позволит вам исследовать много разных таксономий XBRL. Веб-сайт ABRA-SEARCH. COM поддерживается компанией ABZ Reporting GmbH — поставщиком общедоступного программного обеспечения для сообщества XBRL.

# От издательства

Вы, читатель этой книги, и есть главный ее критик. Мы ценим ваше мнение и хотим знать, что было сделано нами правильно, что можно было сделать лучше и что еще вы хотели бы увидеть изданным нами. Нам интересно услышать и любые другие замечания, которые вам хотелось бы высказать авторам.

Мы ждем ваших комментариев. Вы можете прислать письмо по электронной почте или просто посетить наш веб-сайт, оставив на нем свои замечания. Одним словом, любым удобным для вас способом дайте нам знать, нравится ли вам эта книга, а также выскажите свое мнение о том, как сделать наши книги более подходящими для вас.

Посылая письмо или сообщение, не забудьте указать название книги и ее авторов, а также ваш электронный адрес. Мы внимательно ознакомимся с вашим мнением и обязательно учтем его при отборе и подготовке к изданию следующих книг. Наши электронные адреса:

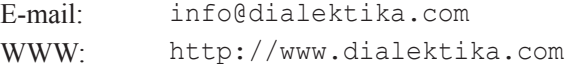

Наши почтовые адреса:

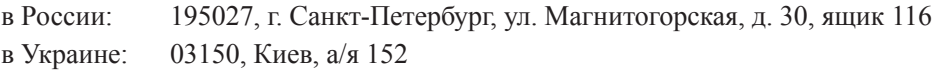